cipoint.odt

J'envoie ce message à tous ceux qui sont sur le fichier du Club informatique . En quatre ans beaucoup de situations ont évolué. On tiendra compte des rejets des fournisseurs d'accès à internet , et de ceux qui se déclareront n'être plus intéressés. Il y a aussi des arrivées que vous connaissez mais qui ne nous sont pas connues. N'hésirez pas à proposer le service d'entraide du Club. Le local du Club Informatique Peyratois reprend son activité au 14 place de l'Église Mais on peut envisager des déplacements pour des demandeurs regroupés.et loin du bourg.

Mais avant de faire une affiche sur la porte du 14 place de l'église et de l'ouvrir à d'autres publics Il y a plusieurs points de détails qui méritent des améliorations

D'ores et déjà j'ai 4 clés d'entrée du local

Le local est satisfaisant Il y a même un WC au fond du couloir de l'escalier du 14 les 4 tables de l'ancien local ont été réinstallées dans le nouveau local bien pourvu en prises de courant! (14)

Les anciens micros ont retrouvé leur place mais après 4 ans font apparaître leur vieillesse matérielle et logicielle. Idem pour les 2 imprimantes . Mais les adhérents viennent de plus en plus avec leur portable ou leur tablette

Le Portable HP dernière acquisition dont la batterie a été remplacée, est le seul ordinateur vraiment à jour.

La Life Box est installée et permet le fonctionnement d'internet mais on n'a pas retrouvé les paramètres de son installation initiale - les modifications faites par l'installateur ( identifiant, mot de passe)

En particulier la mise à jour du code de sécurité WIFI est incertain Comment le modifier et le rendre plus simple si on ne connaît pas l'ancien code ou seulement celui de la box ( les 26 caractères )

Il y a plusieurs solutions

1 On peut utiliser les 5 sorties RJ 45 de la Box Pro à condition que les portables aient aussi une prise RJ45 (plus compliqué pour les tablettes)

2 Taper les 26 caractères de sécurité de la box

3 Copier coller ( CTRL+ C et CTRL + V) ce même code de 26 c écrit sur une clé USB 4 arriver à réduire la clé de 26c en clé simple et facile à proposer de 5 ou 6 caractères

En dehors de cette petite complication Nous avons en stock des demandes à satisfaire

- Conversion CDA , WMA Youtube ou autre en MP3

- ChatGPT Intelligence Artificielle

- Les transferts entre micros anciens et nouveaux, entre portables et tablettes et téléphones notamment pour les photos

- Les contacts à entretenir avec Sylvie Boussemart ( cerise 5900@hotmail.fr ) pour CANVA logiciel gratuit utilisé pour le programme de ciné , pratique pour faire présentations (affiche, Flyer)) - Jean Louis Gazaix qui pratique l'imprimante 3 D et la programmation informatique et surtout l'animateur du groupe participatif sur la circulation à Peyrat. Son site :

## [http://www.jihelge.fr](http://www.jihelge.fr/) - que vous pouvez consulter

- Participer à la mise en place sur le modèle de l'office du tourisme d'Eymoutiers de QR code permettant des pages d'information sur téléphone portable sur les lieux les plus intéressants de Peyrat accessibles à tous ( possesseurs d'un smartphone) et en toutes saisons

- Internet orange Teamviewer et d'autres permettent d'organiser une réunion informatique à distance. Seriez-vous intéressé ?

\* le local est très lumineux très vitré et aux heures de l'après midi où nous tenions les réunions du CIP le soleil devient embêtant il faudra prévoir un rideau

\* Pas d'écho du côté ALSH, école, collège, lycée sur la mise en œuvre des ordinateurs claviers Raspberry permettant de mettre en œuvre des robots et débuter la programmation

\* Même les logiciels historiquement gratuits deviennent payants et dans un premier temps on nous demande de justifier de la carte bleue garantie dans un premietr temps non prélevée mais risqué Avez-vous été affronté à ce problème ?

& Je joins un CR prograt.odt du 2/2/23 dont je suis pas sûr d'avoir effectué l'envoi !!!

& et ce CR rappelait aussi le fichier CIPCR170111.PDF( sur fichier MP3) mais je ne suis pas plus sûr de l'avoir renvoyé en même temps que le précédent début février 2023 !!!!

Bref si vous les avez déjà vous les supprimez !

Mais n'hésitez pas à faire remonter des questions plus personnelles qu'on peut traiter même avec ceux qui ne peuvent se déplacer ( grâce à Teamviewer ou des réunions internet ( webinaire à essayer)

Il y a les expériences passées mais aussi des choses nouvelles que vous voulez essayer et partager vos découvertes, mettre en commun nos relations informatiques et nos pratiques.

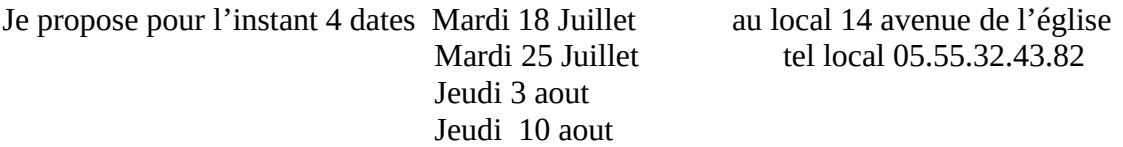

Je retiendrai les 2 dates les plus souhaitées ( et j'attends votre réponse ) et on verra plus tard pour la fin d'Août

Jean Rabet 05.55.69.48.95 jrabet@orange.fr